Wondershare Filmora Crack ((FREE)) 9.0.7.2 With Product Key [New Version]

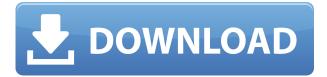

To download Wondershare Filmora 9.0.7.2; you can follow our step by step guide. Wondershare Filmora Crack 9.0.7.2 is a professional software that allows you to create photos and video easily. You can create videos just by dragging the video files on to the timeline and writing scripts. You can edit any videos by splicing or trimming it with the help of time-stamp. Wondershare Filmora lets you to easily share with others the videos. Wondershare Filmora Registration Key is a comprehensive tool which lets you convert images, audio, and video files into other compatible formats. The Wondershare Filmora Serial Key comes with the video editor that enables you to watch offline videos. This utility also helps you to download local videos from SD card to your PC. You can share videos with your friends over social media such as Facebook, and YouTube. Wondershare Filmora License Key, patch, crack and registration is safe and secure. The Wondershare Filmora Keygen saves your time and energy so that you can create video in the shortest time possible. This utility lets you add multiple video and background music. You can add images of your choice using the built-in image editor. In Wondershare Filmora Crack, you can schedule your video and music. You can control your video freely while recording. The Wondershare Filmora Product Key lets you edit any videos without any limits. It lets you place any type of button on your videos. Wondershare Filmora 6.2.0 Crack can also be used to edit and save the videos in different formats. Wondershare Filmora Keygen supports all the browsers like Chrome, Firefox, Internet Explorer, and other web browsers. The Wondershare Filmora Registration Key can also save and upload the edited videos to YouTube or other sites. In Wondershare Filmora crack, you can create a professional video by editing your images and videos. Wondershare Filmora License Key and patch offers you an easy way to cut and merge your videos. The Wondershare Filmora Serial Key lets you create videos of any length. You can add images or text to your videos. Wondershare Filmora Product Key includes Video to MP3 converter. You can easily convert your videos into different formats like MP4 and can also convert your videos to MPEG, OGG, MP3, and AVI. The Wondershare Filmora Crack with Serial Key can be used to edit any videos in Windows

## Wondershare Filmora Crack 9.0.7.2 With Product Key [New Version]

harrypotter.serial.crack Windows Movie Maker 2019 Crack Serial Key free is a modern multimedia application. It is the best software for video recording, video editing and creation. You can edit the recorded videos with this software without any complex operations. You can also create new videos. Связаться с нами Wondershare Filmora Crack Full Version Registration Code 2020 Download here. Try Wondershare Filmora 9.0.7.2 Crack Full Version. Video Maker is the best application for video editing. It has built-in editor features. The interface is easy to use and has many tools for video editing. This application is a modern multimedia software. You can create videos with a long list of powerful tools. Key Features: Wondershare Filmora Crack 9.0.7.2 Keygen For Mac & Windows You can create videos from images, video, audio, and 3D objects. You can edit videos on the screen. You can add texts and sounds to your video. You can edit videos and add effects. You can create videos of different sizes. You can also add subtitles to your videos. You can record live videos. You can adjust the video contrast. You can add beautiful effects to your video. You can also add music. You can remove unwanted audio and music. You can also add other files. You can record 3D videos with 3D viewer. You can also add filters to your videos. You can also compress your videos. You can adjust the video volume. You can also play the video files. You can create your own videos from your pictures. You can also synchronize your video with your photos. You can create movies and videos from your photos and images. You can also create photo book and slideshows.

You can also burn the videos to DVDs. You can burn the video files to CDs. You can also record the radio and the music from any media device. You can add the information to your videos. You can also add voice to your videos. You can also crop and add special effects to your videos. You can also adjust the audio settings. You can also create a slideshow. You can also create your own videos from your pictures and videos. You can also adjust the brightness and contrast of the videos. You can also make the video titles. You can also set the duration of the video. You can also make the text f988f36e3a

https://mmsshop.ro/wp-content/uploads/2022/12/DivididosGuanuqueando-Mp3.pdf

http://sandrazimmermann.de/2022/12/17/kz-manager-millennium/

https://katrinsteck.de/wp-content/uploads/ezagle.pdf

https://www.divinejoyyoga.com/wp-content/uploads/2022/12/rhianaki.pdf https://immobilier-consult-madagascar.com/wp-content/uploads/2022/12/gueread.pdf